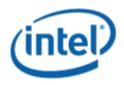

Windows Hardware Certification (WHC)

# Intel<sup>®</sup> Desktop Board DH87RL

## Desktop/Motherboard WHC Report

8/15/2013

Purpose:

This report describes the Windows Hardware Certification testing run conducted by Intel Corporation.

#### THIS TEST REPORT IS PROVIDED "AS IS" WITH NO WARRANTIES WHATSOEVER, INCLUDING ANY WARRANTY OF MERCHANTABILITY, FITNESS FOR ANY PARTICULAR PURPOSE, OR ANY WARRANTY OTHERWISE ARISING OUT OF ANY PROPOSAL, SPECIFICATION OR SAMPLE.

Information in this document is provided in connection with Intel products. No license, express or implied, by estoppel or otherwise, to any intellectual property rights is granted by this document or by the sale of Intel products. Except as provided in Intel's Terms and Conditions of Sale for such products, Intel assumes no liability whatsoever, and Intel disclaims any express or implied warranty, relating to sale and/or use of Intel products including liability or warranties relating to fitness for a particular purpose, merchantability, or infringement of any patent, copyright or other intellectual property right. Intel products are not intended for use in medical, life saving, or life sustaining applications.

Intel retains the right to make changes to its test specifications at any time, without notice.

The hardware vendor remains solely responsible for the design, sale and functionality of its product, including any liability arising from product infringement or product warranty.

Intel® Core™ i7 and Intel® are trademarks of Intel Corporation in the U.S. and other countries.

\*Other names and brands may be claimed as the property of others

Copyright ° 2009, Intel Corporation. All rights reserved.

### Contents

| Introduction                                                                 |
|------------------------------------------------------------------------------|
| Desktop Board DH87RL Final Configuration Report: Completion of WHC           |
| Desktop Board DH87RL Final Configuration Report: Completion of WHC           |
|                                                                              |
| Board Information5                                                           |
| Product Code5                                                                |
| Processor                                                                    |
| Motherboard5                                                                 |
| System Memory5                                                               |
| Power Management                                                             |
| Operating System Tested                                                      |
| Onboard Integrated Devices and Driver for 7 32&64-bit & Windows 8 64-bit6    |
| Windows Hardware Certification Certification Kit (WHCK) Used (formerly WLK)7 |
| Errata and Contingencies                                                     |
| Test Notes9                                                                  |

#### Terms and Definitions

| Term                        | Definitions                                                                                                    |  |  |  |
|-----------------------------|----------------------------------------------------------------------------------------------------|--|--|--|
| WHQL                        | Windows* Hardware Qualification Lab                                                                                                    |  |  |  |
| WHCK                        | Windows Hardware Certification kit                                                                                                    |  |  |  |
| PLMP                        | Previously Logo'd Motherboard Program. For further information see: <a href="http://www.microsoft.com/whdc/hwtest/default.mspx">http://www.microsoft.com/whdc/hwtest/default.mspx</a>                                                                     |  |  |  |
| AP Machine                  | Audio Precision Machine                                                                                                    |  |  |  |
| Winqual                     | Windows Qualification                                                                                                    |  |  |  |
| MSFT Tested<br>Product List | Tested Products List. You can view the Windows Marketplace for tested products list at: <a href="http://winqual.microsoft.com/HCL/ProductList.aspx?m=v&amp;cid=105&amp;g=s">http://winqual.microsoft.com/HCL/ProductList.aspx?m=v&amp;cid=105&amp;g=s</a> |  |  |  |

## **Desktop Board Configuration**

#### Desktop Board DH87RL Final Configuration Report: Completion of WHC

Data in this section reflects system configuration at time of WHC submission.

#### **Board Information**

| Product Code <sup>1</sup>    | BIOS String/Model                                                                                               | Technologies NOT Logo'd (yet) |  |  |  |  |  |
|------------------------------|----------------------------------------------------------------------------------------------------|-------------------------------|--|--|--|--|--|
| DH87RL                       | RLH8710H.86A.0314.2013.0410.1954                                                                                | N/A - all technologies logo'd |  |  |  |  |  |
| Processor                    |                                                                                                    |                               |  |  |  |  |  |
| Speed                        | 3.50 GHz                                                                                                    |                               |  |  |  |  |  |
| Family                       | Intel <sup>®</sup> Core <sup>™</sup> I7-4770K                                                                   |                               |  |  |  |  |  |
| Bus Speed                    | 35x                                                                                                    |                               |  |  |  |  |  |
| Motherboard                  |                                                                                                    |                               |  |  |  |  |  |
| Board AA #                   | G74240                                                                                                    |                               |  |  |  |  |  |
| Board FAB #                  | 301                                                                                                    |                               |  |  |  |  |  |
|                              | es to the production FAB revision; Please consult you<br>ion you intend to perform logo testing if not the same |                               |  |  |  |  |  |
| System Memory                |                                                                                                    |                               |  |  |  |  |  |
| Speed                        | DUAL Channels, DDR3, 1600MHz                                                                                    |                               |  |  |  |  |  |
| Memory Type                  | DIMM                                                                                                    |                               |  |  |  |  |  |
| Connector Type               | DDR3,240pin                                                                                                    |                               |  |  |  |  |  |
| Power<br>Management          |                                                                                                    |                               |  |  |  |  |  |
| BIOS Default                 | S3                                                                                                    |                               |  |  |  |  |  |
| Operating System Tested      |                                                                                                    |                               |  |  |  |  |  |
|                              | Check Tested                                                                                                    | Comments                      |  |  |  |  |  |
| Windows 7<br>32bit and 64bit |                                                                                                    | Windows 7 ultimate            |  |  |  |  |  |
| Windows 8<br>64bit           | ☑ Windows 8 enterprise                                                                                          |                               |  |  |  |  |  |

<sup>&</sup>lt;sup>1</sup> These are the product names to enter in the "Submission ID of previously logo'd qualified PC system or server" field during your "System Using a Previously Logo'd Motherboard" submission to Microsoft.

#### Onboard Integrated Devices and Driver for Windows 7 32&64-bit & Windows 8 64-bit

| Technology                                        | OS                                         | Version                   | Package version                 |  |  |
|---------------------------------------------------|--------------------------------------------|---------------------------|---------------------------------|--|--|
| Chipset Update Utility                            | Windows 7 32-bit                           | 0.4.0.1017                | 0.4.0.1017                      |  |  |
| Intel $\degree$ Chipset Software Utility          | Windows 7/8 64-bit                         | 9.4.0.1017                | 9.4.0.1017                      |  |  |
| Graphics                                          | Windows 7 32-bit                           |                           | 15 21 2 2071                    |  |  |
| <b>Graphics</b><br>Intel® HD Graphic 4600         | Windows 7/8 64-bit                         | 9.18.10.3071              | 15.31.3.3071<br>15.31.3.64.3071 |  |  |
|                                                   |                                            |                           | 13.31.3.04.3071                 |  |  |
| Intel Display Audio                               | Windows 7 32-bit                           | 6.16.0.3106               | 15.31.3.3071                    |  |  |
| Intel <sup>®</sup> Display Audio                  | Windows 7/8 64-bit                         | 0.10.0.3100               | 15.31.3.64.3071                 |  |  |
| Audio                                             | Windows 7 32-bit                           |                           |                                 |  |  |
| Realtek High HD Audio                             | Windows 7/8 64-bit                         | 6.0.1.6844                | 6.0.1.6844                      |  |  |
| LAN                                               | Windows 7 32-bit                           |                           |                                 |  |  |
| Intel® I217V (Clarkville)                         | Windows 7/8 64-bit                         | 12.6.47.0                 | 12.6.47.0                       |  |  |
|                                                   |                                            |                           |                                 |  |  |
| IRST                                              | Windows 7 32-bit                           | 12.0.0.1082               | 12.0.0.1083                     |  |  |
| Intel® Rapid Storage Technology                   | Windows 7/8 64-bit                         |                           |                                 |  |  |
| Rapidstart                                        | Windows 7 32-bit                           |                           |                                 |  |  |
| Intel Rapidstart                                  | Windows 7/8 64-bit                         | 3.0.0.1031                | 3.0.0.1031                      |  |  |
|                                                   |                                            |                           |                                 |  |  |
| Smart Connect<br>Intel Smart Connect              | Windows 7 32-bit                           | 1.0.8.0                   | 4.1.40.2143                     |  |  |
|                                                   | Windows 7/8 64-bit                         |                           |                                 |  |  |
| CIR                                               | Windows 7 32-bit                           | 24 2012 2012              | 2120122012                      |  |  |
| Nuvoton                                           | Windows 7/8 64-bit                         | 2.1.2012.2012             | 2.1.2012.2012                   |  |  |
|                                                   | Windows 7 32-bit/64bit                     | 200100                    |                                 |  |  |
| USB3.0<br>Intel xHCl                              | Windows 7 32-Dit/64Dit<br>Windows 8 64-bit | 2.0.0.100<br>Inbox driver | 2.0.0.100<br>N/A                |  |  |
|                                                   |                                            |                           | IV/A                            |  |  |
| MEI                                               | Windows 7 32-bit                           |                           |                                 |  |  |
| Intel <sup>®</sup> Management Engine<br>Interface | Windows 7/8 64-bit                         | 9.0.0.1287                | 9.0.2.1333                      |  |  |

#### Windows Hardware Certification Certification Kit (WHCK) Used (formerly WLK)

Microsoft website:

WLK: <a href="http://www.microsoft.com/whdc/DevTools/WDK/DTM.mspx">http://www.microsoft.com/whdc/DevTools/WDK/DTM.mspx</a>

WHCK: <a href="http://msdn.microsoft.com/id-ID/windows/hardware/hh852359">http://msdn.microsoft.com/id-ID/windows/hardware/hh852359</a>

Please check regularly for test kit updates from Microsoft. Please ensure latest filters updated prior to WHQL run.

| Operating Systems      | Notes                  | WHQL Test kit          |
|------------------------|------------------------|------------------------|
| Window 7 32bit & 64bit | WHCK 2.0 for Windows 7 | WHCK 2.0 for Windows 7 |
| Windows 8 64-bit       | WHCK 2.0 for Windows 8 | WHCK 2.0 for Windows 8 |

#### Errata and Contingencies

| Operating System                                      | Failing Test                                 | Expiry<br>Date | ID<br>Numb<br>er | Туре            | Error Description                                                                                                    |
|-------------------------------------------------------|----------------------------------------------|----------------|------------------|-----------------|----------------------------------------------------------------------------------------------------|
| Windows 7 64-bit<br>Window 7 32bit                    | Lullaby Test -<br>Win7(system)               | 06/01/2013     | 336              | Errata          | Lullaby tests expects the KS Pin it holds on to before a sleep/hibernate is still valid after resume. This is valid for most cases with physically connected devices. But with certain Bluetooth hardware and software implementation, this assumption might not be valid, specifically when such an instance such as a USB radio appears unplugged or a design of the driver causes the driver to be unloaded when the remote device disconnects.                                                                                                    |
| Windows 8 64-bit                                      | Signed Driver<br>Check<br>(CheckLogo)        | 10/01/2013     | 361              | Errata          | Signed Driver Check (CheckLogo) will fail on Button.sys. This<br>binary is installed with the Hardware Certification Kit (HCK) and<br>can have signatures that can't be validated with the Driver<br>Certification Pre-validation assessment.                                                                                                    |
| Windows 8 64-bit                                      | Signed Driver<br>Check<br>(CheckLogo)        | 09/30/2013     | 1490             | Errata          | The Signed Driver Check test may fail incorrectly if a file is<br>signed by multiple .cat files, where one is not signed for the<br>current OS. The test logs will show the wrong .cat file being<br>used to validate the file, while other files in the device package<br>are validated using the correct .cat file. If you encounter this<br>issue, please add the correct .cat file to a 'Supplemental Folder'<br>in your .hckx submission package, and use Manual Errata ID<br>1490 to cover the failure.                                                                                                    |
| Windows 8 64-bit                                      | Single<br>Computer<br>Display Object<br>test | 08/01/2013     | 884              | Errata          | AllInOne desktop computers have the "Computer.AllInOne" form<br>factor. For this form factor, the test should recognize the mouse<br>and keyboard to be external to the main computer machine.<br>Without this filter it expects the mouse/keyboard to be part of<br>the computer which may not be the case. t.                                                                                                    |
| Windows7 64-bit<br>Windows 8 64-bit                   | UAA Test<br>(System)                         | 10/01/2013     | 235              | Errata          | UAA test was modified to turn warnings into errors for<br>reserved bits being non-zero. This is a preview filter to allow<br>IHVs to fix the issue.                                                                                                    |
| Window7 32-bit<br>Window 7 64-bit<br>Windows 8 64-bit | UAA Test<br>(System)                         | 10/1/2013      | 244              | Errata          | Section 3.3.14 of the Intel High Definition Audio specification<br>mandates a reset value of 0 for the Interrupt Control register<br>on HD Audio controllers.                                                                                                    |
| Window7 32-bit<br>Window 7 64-bit<br>Windows 8 64-bit | UAA Test<br>(System)                         | 7/1/2014       | 354              | Contingenc<br>y | The FIFO size for Input and Output Stream Descriptors should be read only.                                                                                                    |
| Window7 32-bit<br>Window 7 64-bit<br>Windows 8 64-bit | UAA Test<br>(System)                         | 3/31/2014      | 1039             | Errata          | The FIFO size for Input and Output Stream Descriptors should be read only.                                                                                                    |
| Window 8 64-bit                                       | USB Exposed<br>Port System<br>Test           | 09/30/2013     | 1435             | Auto Triage     | The USB Esposed Port Controller Test is known to fail without<br>logs in certain configurations using the xHCl Controller on this<br>system. Please right-click the failed task to review the Error<br>information. If the task failed with ExitCode c0000374, a<br>manual erratum might apply. Before using the manual erratum,<br>it is necessary to review the PortMappingFinder.wtl log for the<br>Port Mapping Tool task. If the log contains any 'No companion<br>port for SuperSpeed port' errors, please contact the xHCl<br>Controller vendor for a firmware update and do not attempt to<br>use the manual erratum. If there are no errors, but there is a<br>'Couldn't get connector properties for hub' message, please use<br>Manual Errata 1435 in a Readme form. The erratum will only be<br>honored if this AutoTriage filter applies to the Run Test task. |

| Window 8 64-bit  | USB3<br>Termination                              | 10/01/2013 | 1407 | Errata          | The USB3 Termination test may fail to find the USB 3.0 (Super<br>Speed) device if the system's USB ports are not numbered<br>contiguously. While nearly all systems have contingous USB port<br>numbers, it is not technically required. If this filter allows the<br>FindUsb3Device task to pass, then HCK Errata ID 1407 can be<br>used in a Readme form to overturn the remaining cancelled<br>tasks. |
|------------------|--------------------------------------------------|------------|------|-----------------|----------------------------------------------------------------------------------------------------|
| Windows 8 64-bit | xHCl Debug<br>Capability<br>Compliance<br>(Logo) | 07/31/2014 | 316  | Contingenc<br>y | The XHCI Debug Capability Compliance Test will fail XHCI controllers that do not provide the debug capability registers.                                                                                                    |

#### **Test Notes**

| Operating System                            | Test              | Description                                                                                                    |
|---------------------------------------------|-------------------|----------------------------------------------------------------------------------------------------|
| Windows 7/8                                 | BIOS<br>download  | Internal: <u>http://bios.intel.com/downloads/</u><br>External: <u>http://www.intel.com/</u> click on Support and Download                                                                                                    |
| Windows 7/8                                 | BIOS setup        | Please make sure the BIOS setting are as below, otherwise use default<br>settings.<br>System Date and Time: Current date and time<br>Peripheral Configuration: Enable all onboard component<br>Drive Configuration: Set to AHCI<br>Boot Device Priority: set <hard disk="" driver=""> to first<br/>Enhance Consumer IR: Enable<br/>Intel Rapidstart: Enable<br/>Intel Smart Connect: Enable<br/>TPM: Enable<br/>UEFI Boot: Enabled</hard> |
| Windows 7/8 filter<br>update                | WHCK WHQL<br>test | https://sysdev.microsoft.com/member/SubmissionWizard/LegalExemptions/HC<br>KFilterUpdates.cab                                                                                                    |
| Special H/W that<br>use to PASS the<br>test | None              | None                                                                                                    |